### HOW TO FIND LEGAL DOCUMENTATION?

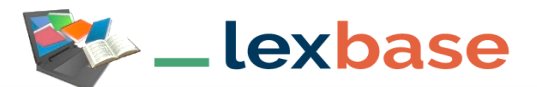

Access to Le Quotidien and L'Hebdo news and monitoring magazines, thematic encyclopaedias and French, European and foreign official sources (legislation, codes, collective agreements and case law except the first instance) and computer graphics.

#### How to access Lexbase

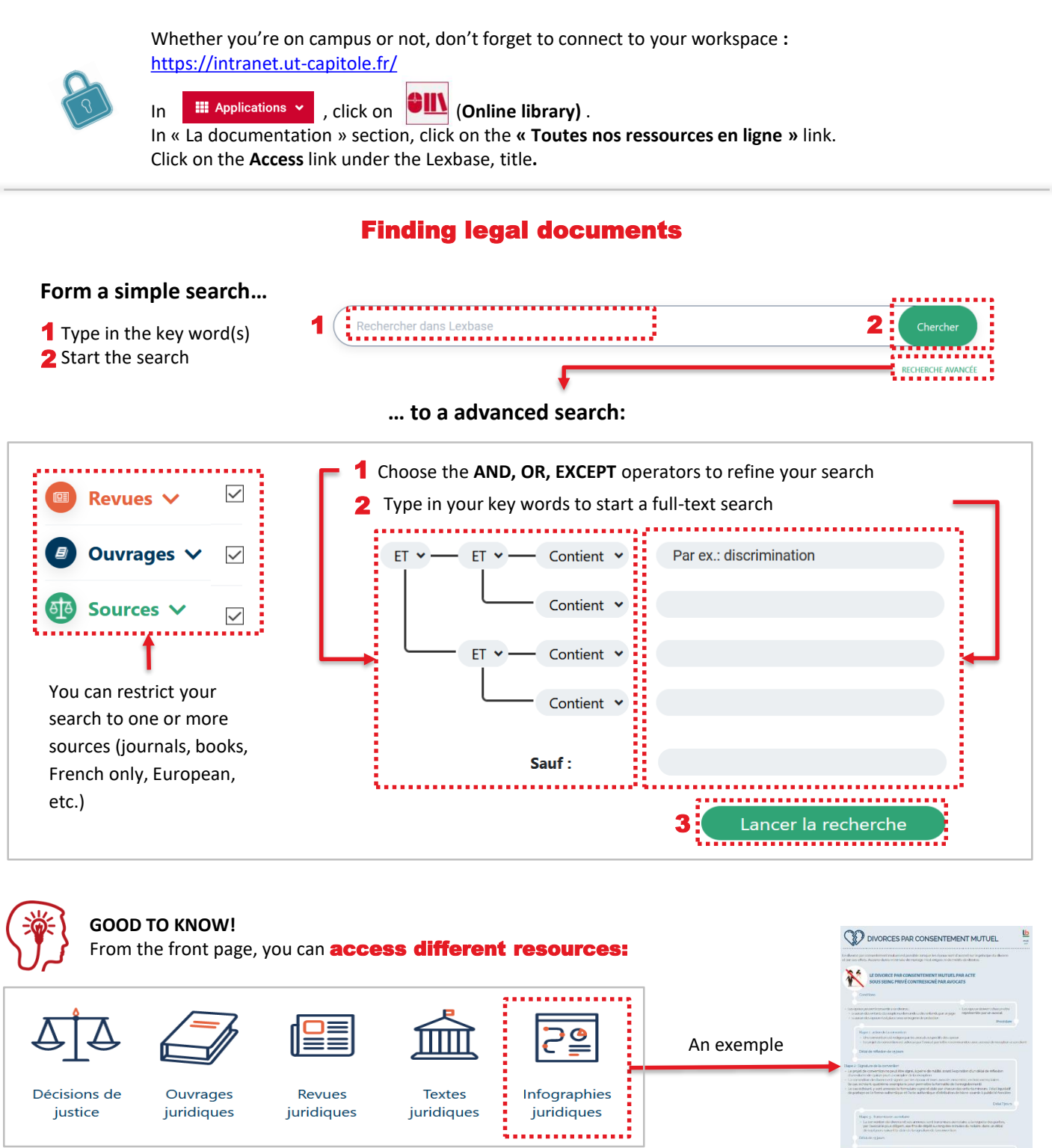

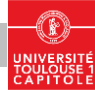

# MAKING THE MOST OF A LIST OF RESULTS

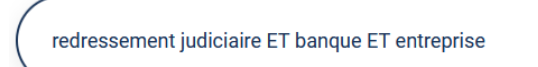

Chercher

### **From the list of results………**

#### Jurisprudence results...

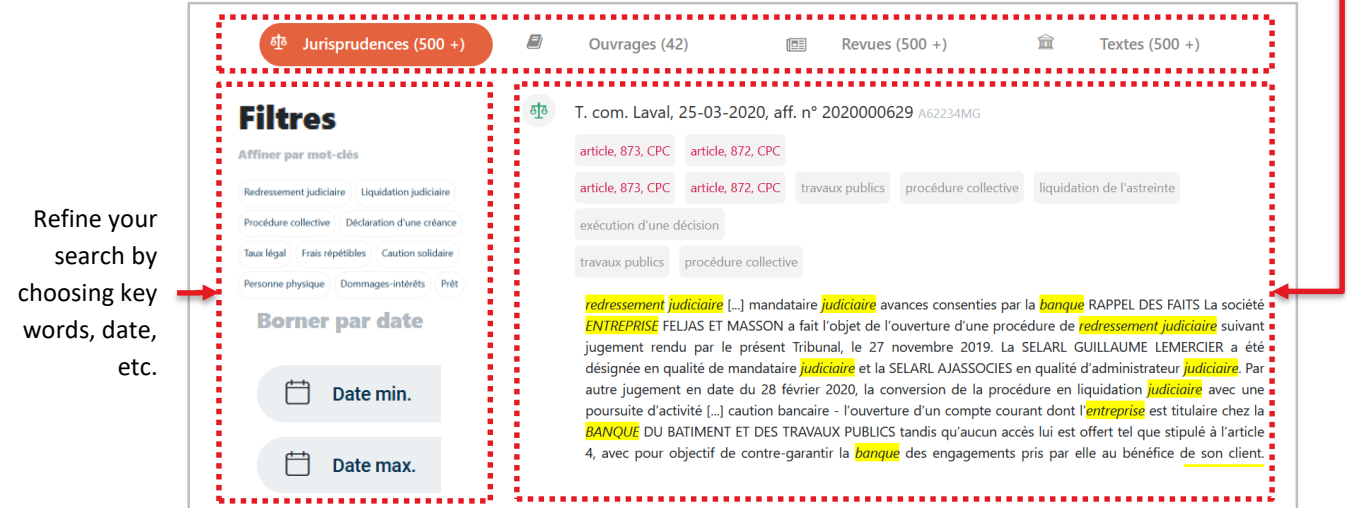

## **…to reading a document** (e.g. a jurisprudential decision)

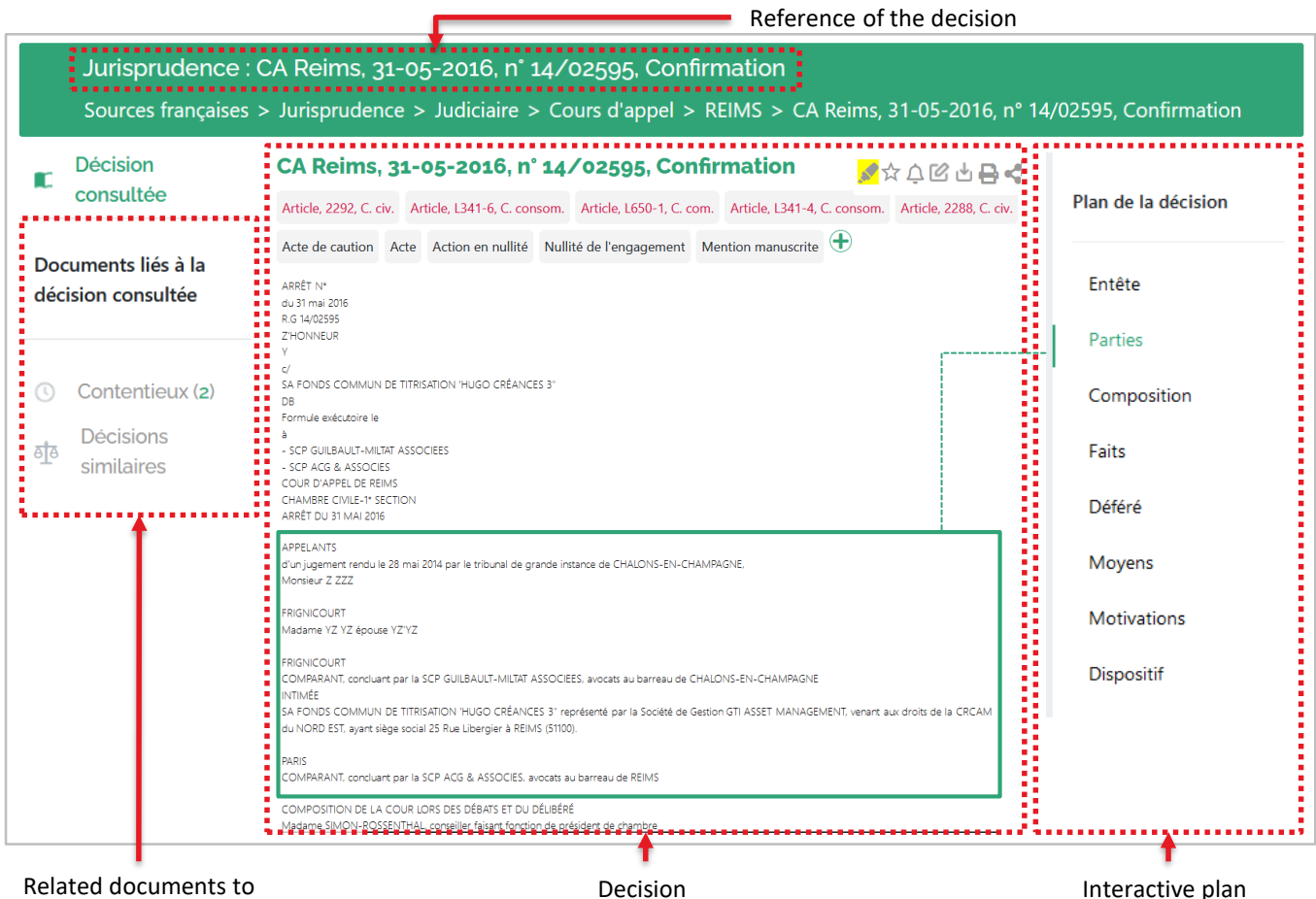

decision consulted

Interactive plan

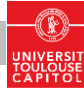